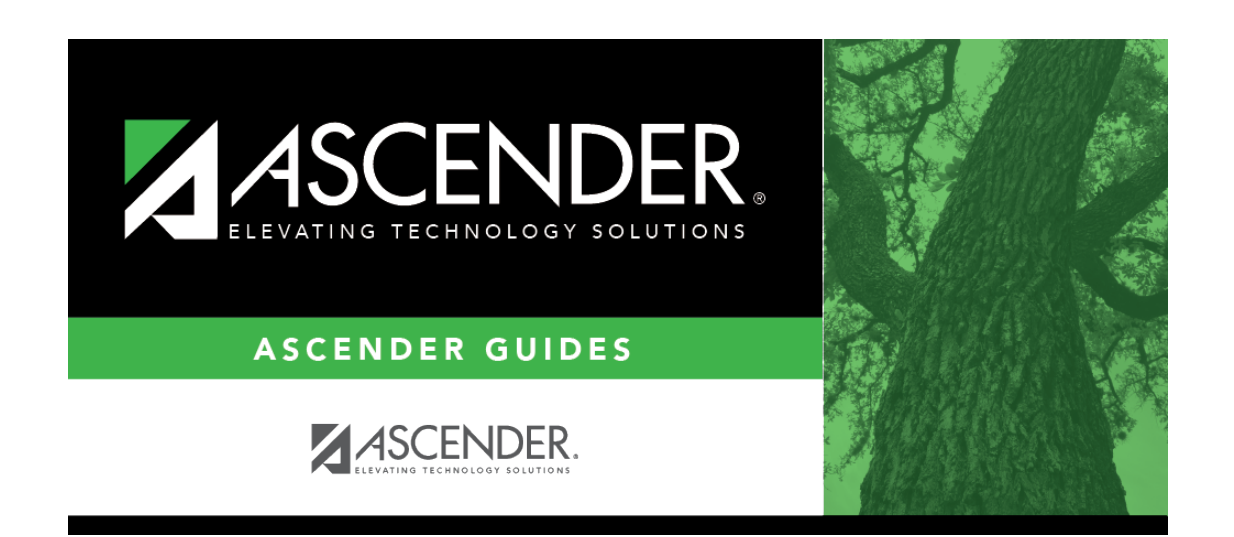

**registration\_student\_generic\_program\_exit\_date\_reason**

## **Table of Contents**

If you are withdrawing the student from the program, click  $\colon$  to [select the withdrawal reason](https://help.ascendertx.com/test/student/doku.php/general/select_withdrawal_reason).

**CAUTION:** Although Code 33-Record Status Change is available from the list, it cannot be used for a local program withdrawal.

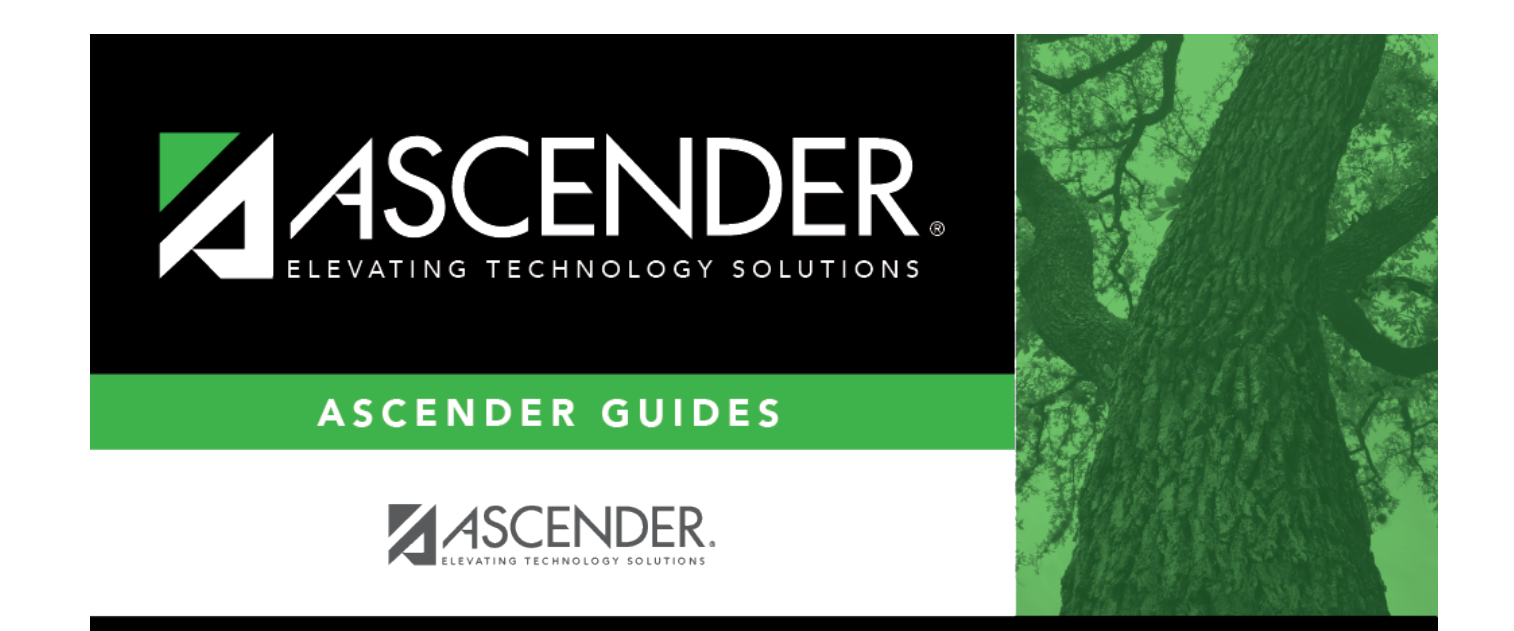

## **Back Cover**